#### Tangible Interaction

Céline Coutrix
<a href="http://iihm.imag.fr/coutrix/">http://iihm.imag.fr/coutrix/</a>
<a href="mag.fr">Celine.Coutrix@imag.fr</a>

#### Objectives

Answering basic questions, i.e.:

- What are TUI?
- What is their story?
- What are they good for?
- How to make them?
- What are their limitations?
- What is their future?

Interfaces involving physical objects that can be grasped

Example:
Durell Bishop's
Answering Machine

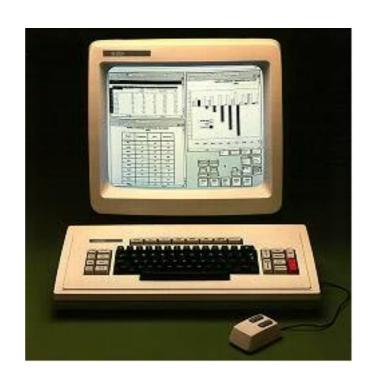

**Graphical User Interfaces** 

interfaces usually limited to standard screen+keyboard+mouse

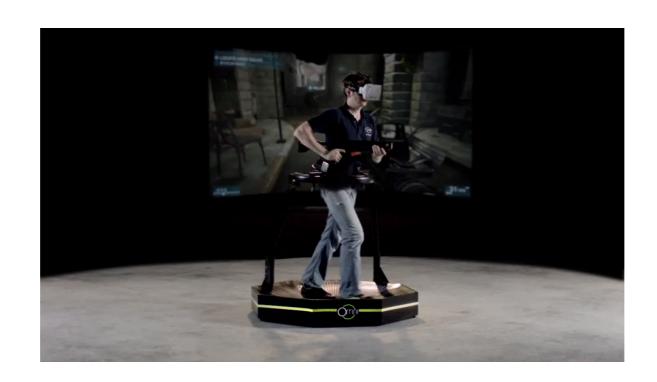

**Virtual Reality Interfaces** 

interfaces to immerse the user in a digitally generated world

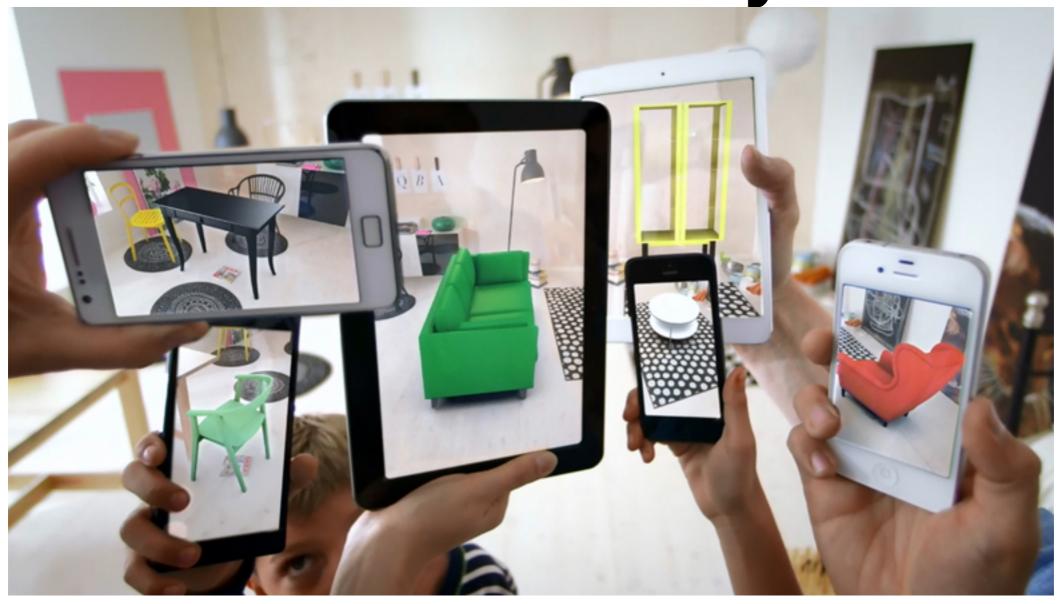

**Augmented Reality** (AR) and **Augmented Virtuality** (AV)

Tangible Interfaces belong to AR+AV

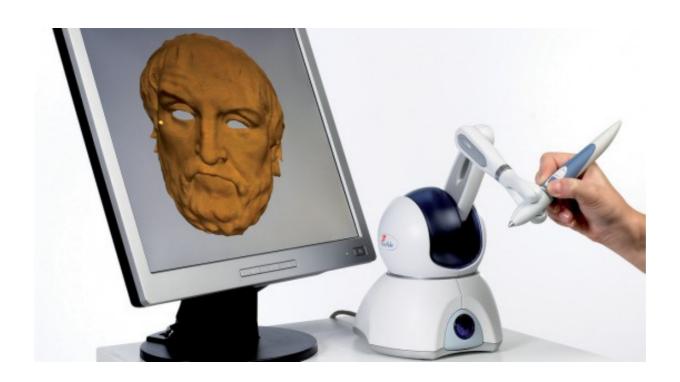

**Haptic Interaction** 

Tangible Interfaces belong to Haptic: Both involve touch and manipulation, but haptic usually not passive

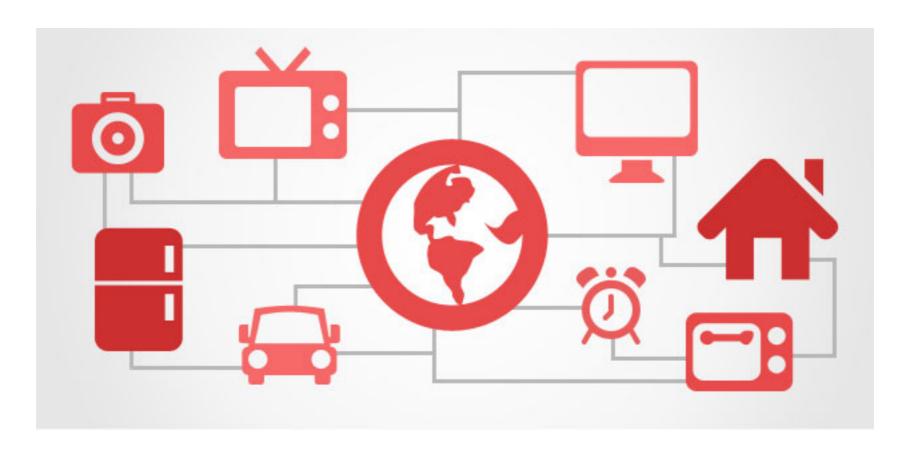

**Internet of Things** 

TUI not necessarily connected to Internet If so, can be through a computer

# Spread: GUI paradigm

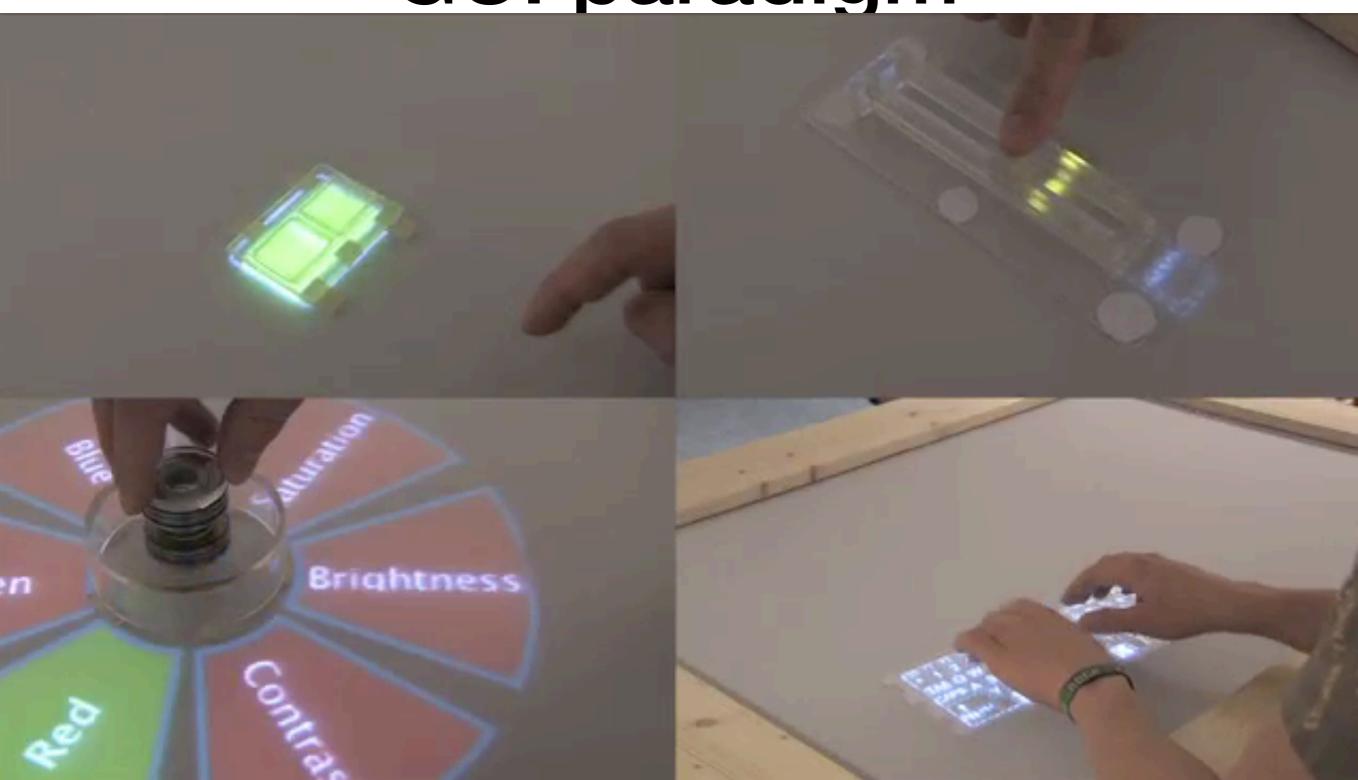

### Spread: Augmented Reality paradigm

**Section Cut to See Inside** 

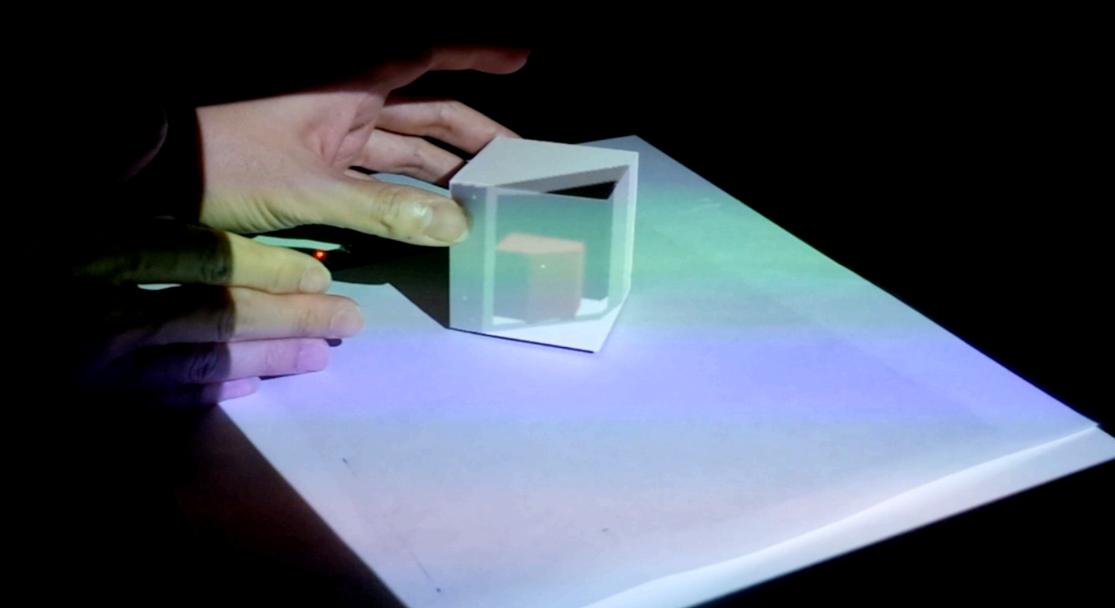

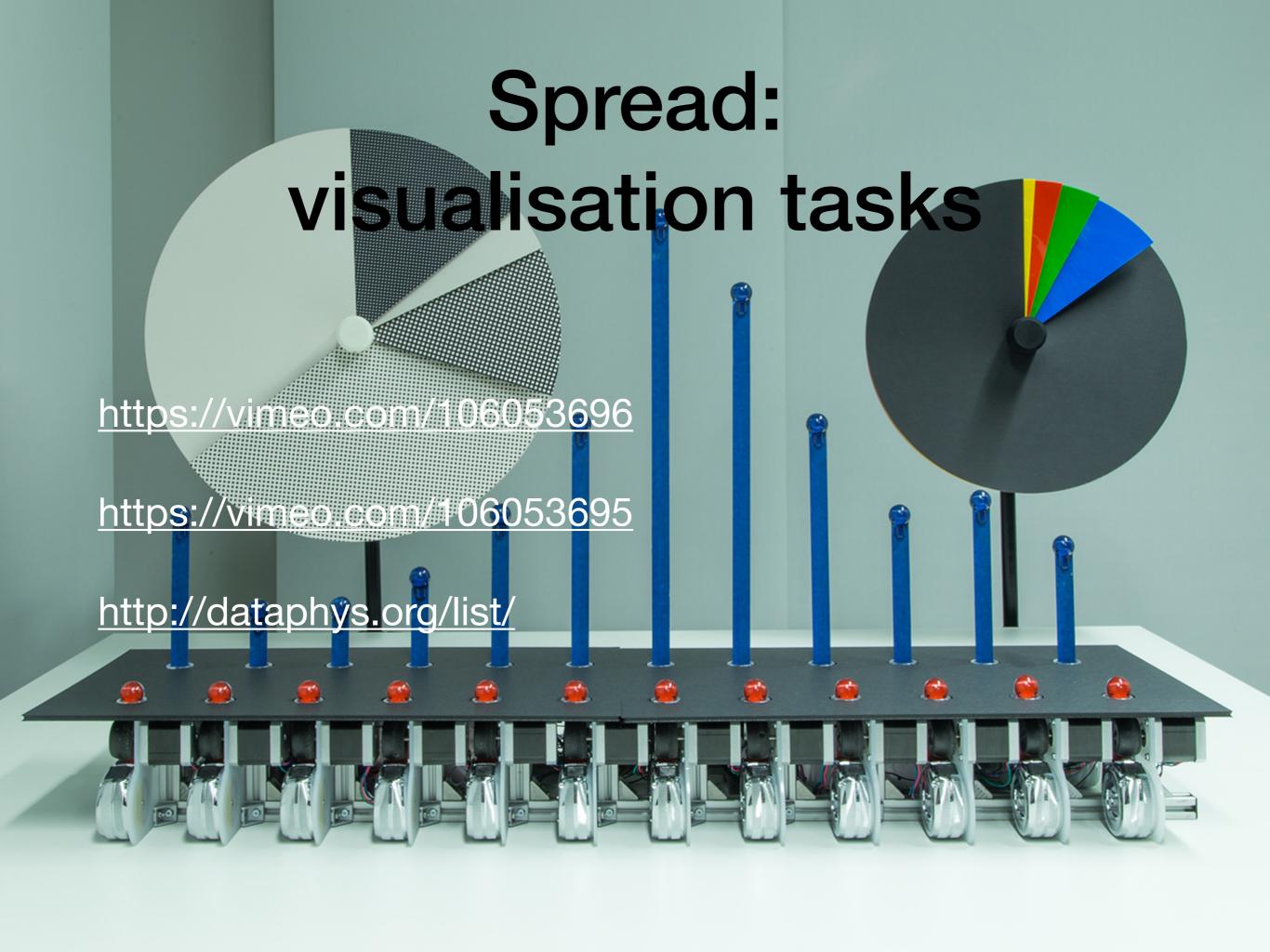

### Spread: Remote collaboration tasks

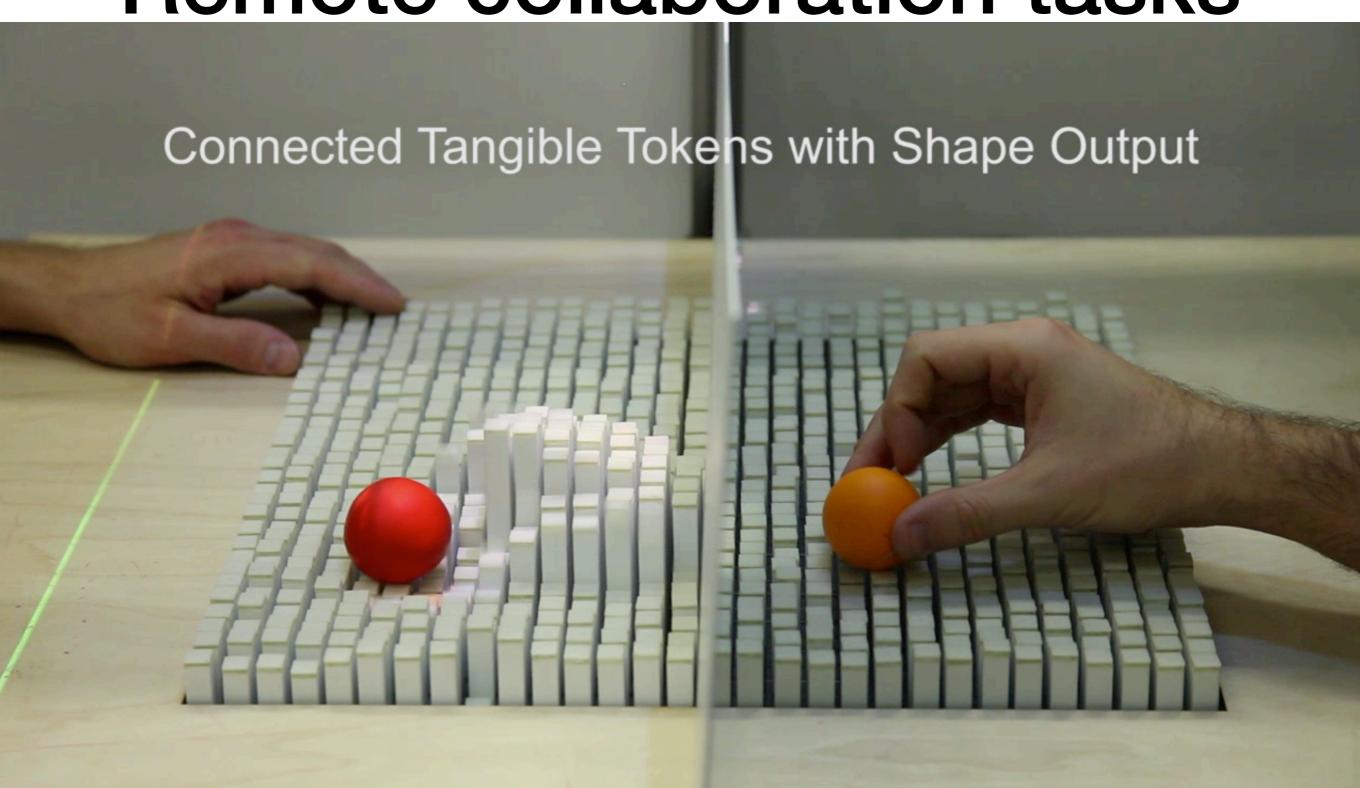

#### What is their story?

#### Manipulation of tangible tools has always been here...

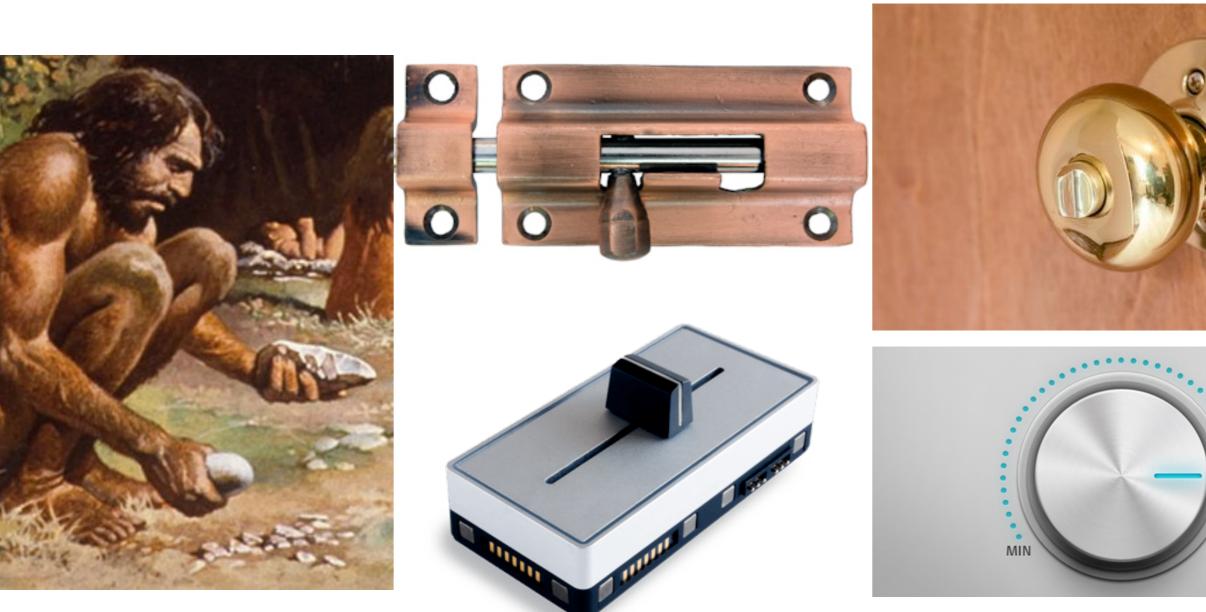

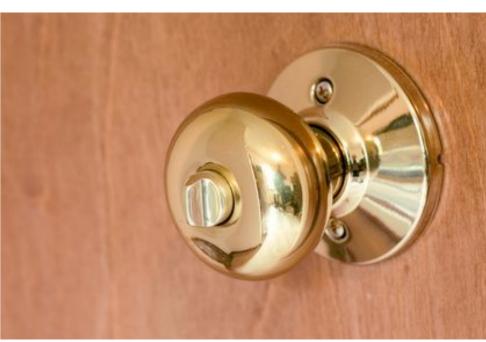

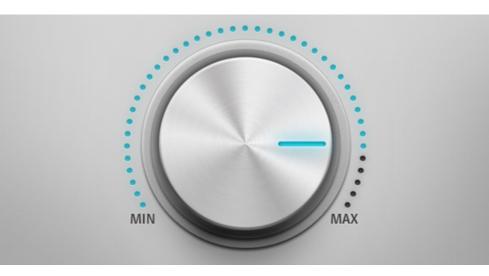

#### ... and is still here

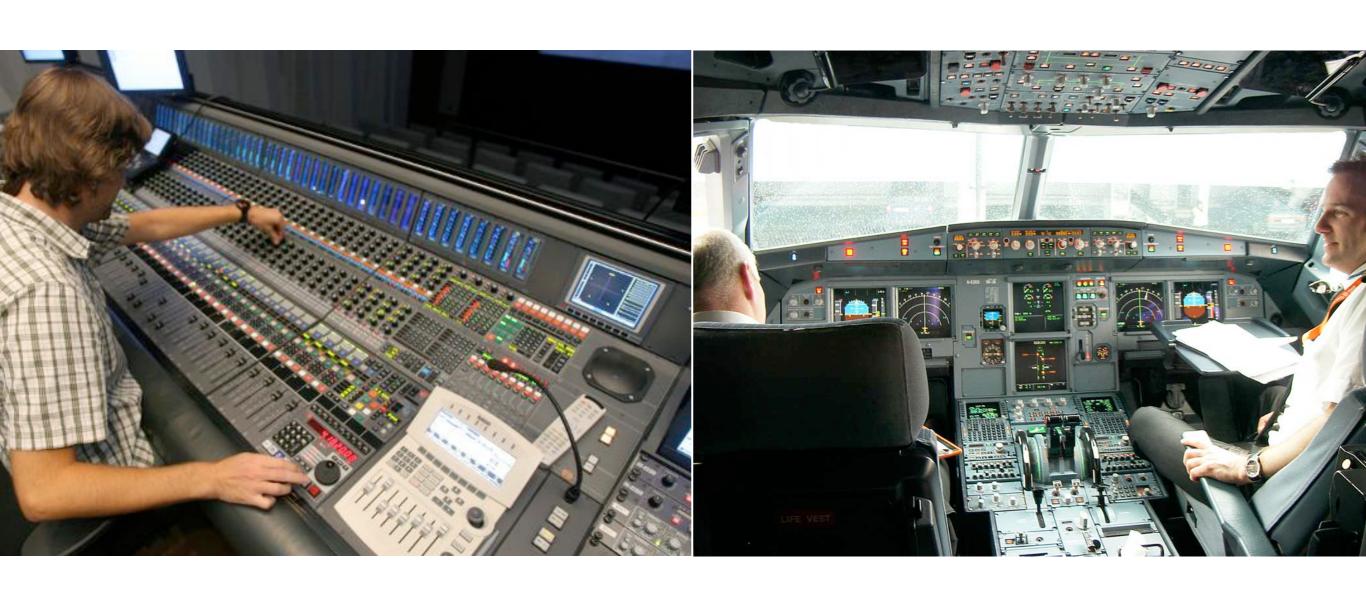

### Seminal papers

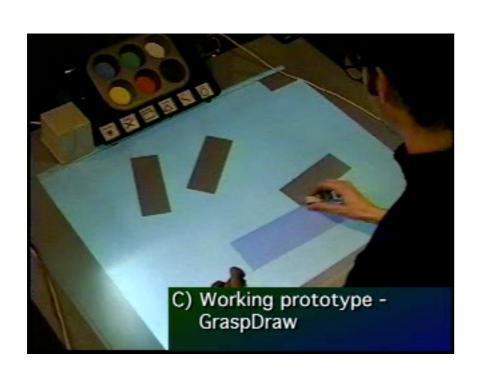

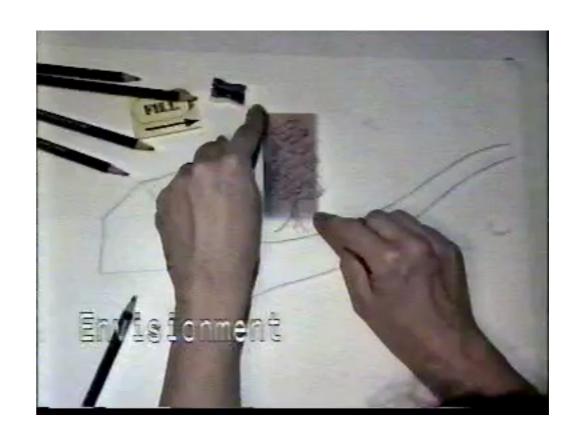

# Early works on Tangible User Interfaces

- DataTiles: Tangible overlay mixing Tangible and Graphical Interaction <a href="https://www.youtube.com/watch?v=cmD8EKWxD4M">https://www.youtube.com/watch?v=cmD8EKWxD4M</a>
- Containers: mediaBlocks http://vimeo.com/48827402
- metaDesk http://vimeo.com/44545109
- 3D animation with tangible sliders (1996)
   https://www.youtube.com/watch?v=SnDHjY5aD5c

### Example of Tangible User Interfaces

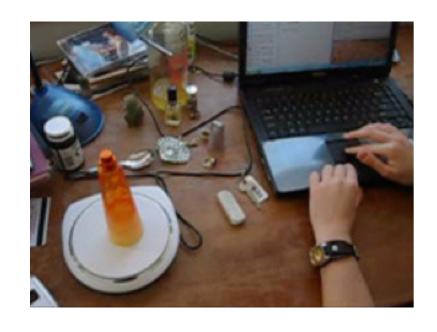

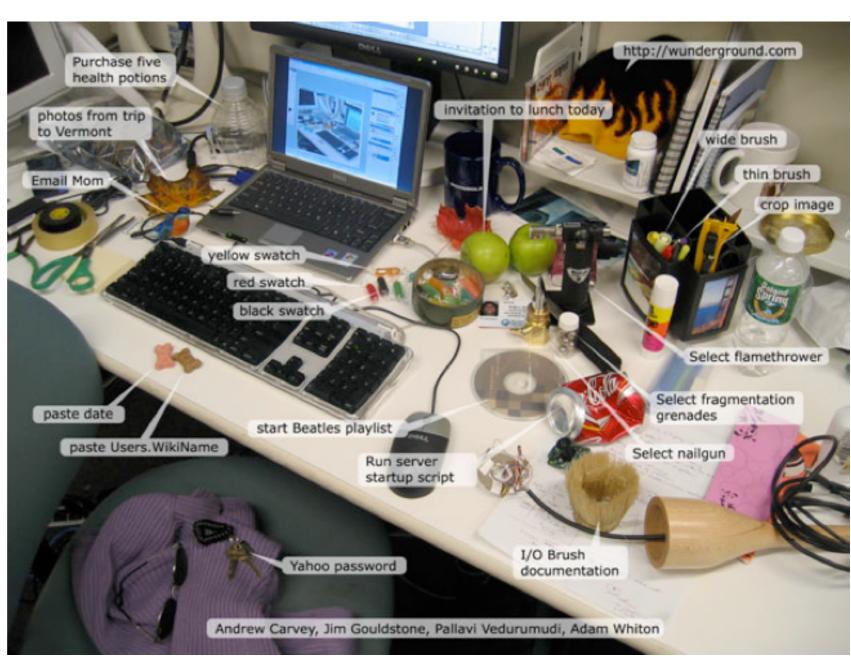

http://dl.acm.org/citation.cfm?doid=1125451.1125582

### Example of Tangible User Interfaces

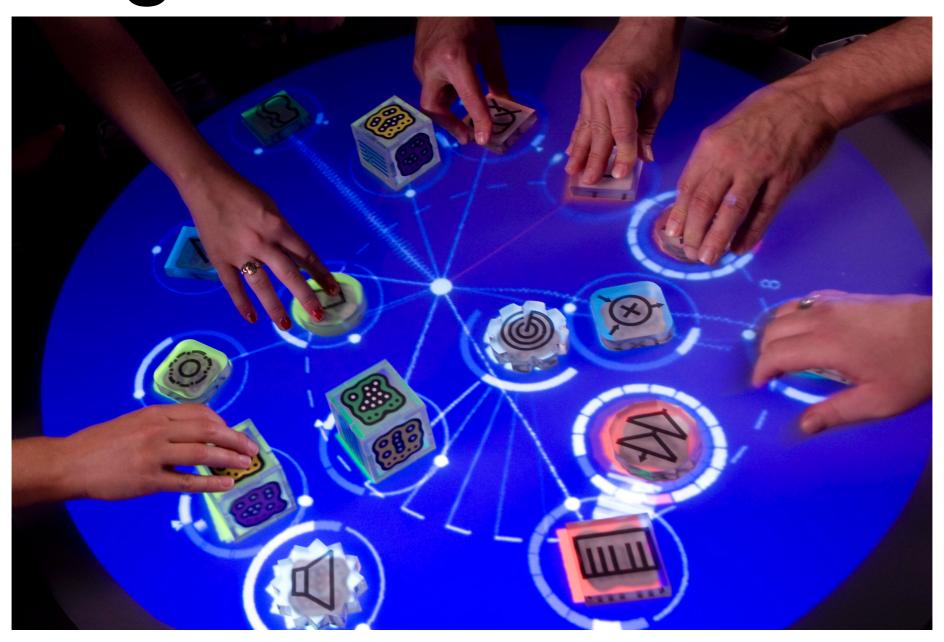

https://www.youtube.com/watch?v=0h-RhyopUmchttps://www.youtube.com/watch?v=MPG-LYoW27E

# Example of Tangible User Interfaces

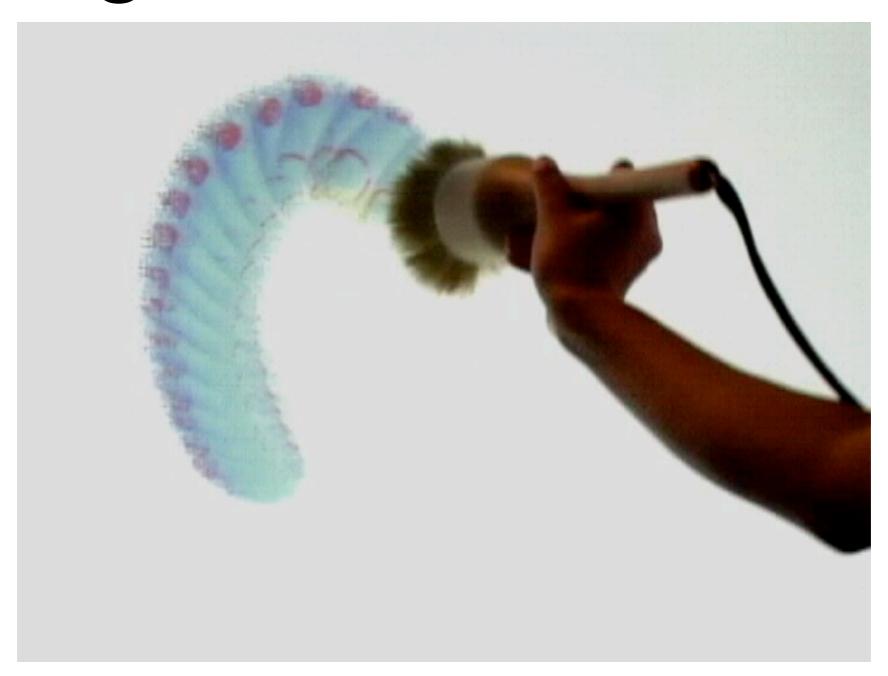